# **Microsoft Word Level III**

Focuses on the more advanced concepts, including: using Word with other programs, collaborating on documents, managing document versions, adding reference marks and notes, simplifying the use of long documents, securing a document and creating forms.

**COUR**

**SE S**

**YLLABUS**

Group classes in NYC and onsite training is available for this course. For more information, email [nyc@careercenters.com](mailto:nyc@careercenters.com) or visit: <https://www.careercenters.com/courses/microsoft-word-level-3-2016>

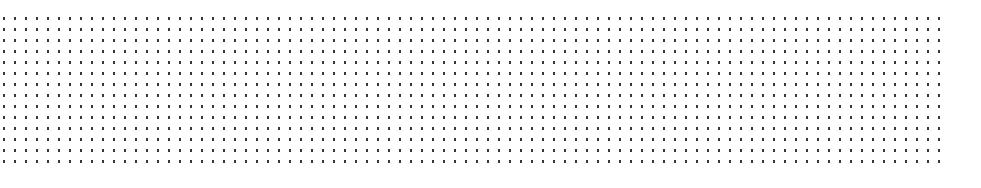

## **Course Outline**

#### **Lesson 1: Manipulating Images**

- Topic A: Integrate Pictures and Text
- Topic B: Adjust Image Appearance
- Topic C: Insert Other Media Elements  $\bullet$

#### **Lesson 2: Using Custom Graphic Elements**

- Topic A: Create Text Boxes and Pull Quotes
- Topic B: Add WordArt and Other Text Effects  $\bullet$
- Topic C: Draw Shapes
- Topic D: Create Complex Illustrations with SmartArt  $\bullet$

#### **Lesson 3: Collaborating on Documents**

- Topic A: Share a Document
- Topic B: Review a Document
- Topic C: Review Tracked Changes  $\bullet$
- Topic D: Merge Changes from Other Documents  $\bullet$

#### **Lesson 4: Adding Document References and Links**

- Topic A: Add Captions
- Topic B: Add Cross-References
- Topic C: Add Bookmarks  $\bullet$
- Topic D: Add Hyperlinks  $\bullet$
- Topic E: Insert Footnotes and Endnotes
- Topic F: Add Citations and a Bibliography

#### **Lesson 5: Securing a Document**

• Topic A: Suppress Information

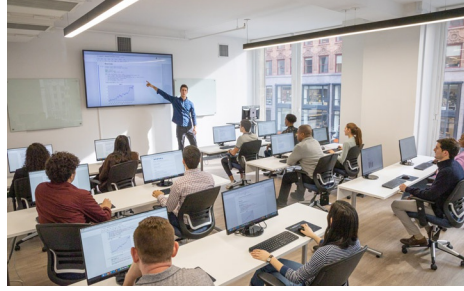

[nyc@careercenters.com](mailto:nyc@careercenters.com) • (212) [684-5151](tel:+1-212-684-5151)

- Topic B: Add a Digital Signature to a Document
- Topic C: Set Formatting and Editing Restrictions
- Topic D: Restrict Document Access

#### **Lesson 6: Using Forms to Manage Content**

- Topic A: Create Forms
- Topic B: Manipulate Forms

### **Lesson 7: Automating Repetitive Tasks with Macros**

- Topic A: Automate Tasks Using Macros
- Topic B: Create a Macro